### **Computermathematik (für Informatik)**

#### **3. Übungsblatt (Musterlösung)**

19. 11. 2008

Die heutigen Übungen sollen mit dem Computeralgebrasystem **Sage** gelöst werden.

Die Lösung der Beispiele soll auf möglichst kompakte Weise erfolgen. Wenn zum Beispiel eine Funktion für mehrere Werte berechnet werden soll, soll das mittels einer geeigneten Schleifen oder Listen Operation erfolgen, und **nicht** alle Werte einzeln eingetippt werden.

Zwischenergebnisse welche in einem weiteren Berechnungsschritt benötigt werden, sollen in eine Variable gespeichert und weiterverwendet werden (**nicht** neu eintippen).

#### **Beispiel 20**

Bestimmen Sie den ganzzahligen Anteil und den Rest bei der Polynomdivision von:

$$
\frac{x^8+2x^7-3x^5+2x^4-x^3+x-3}{x^3-2x^2-x-1}
$$

 $P_{\text{.}} \ll \gg$  = QQ[]

Ī

 $p1 = x^8 + 2*x^7 - 3*x^5 + 2*x^4 - x^3 + x - 3$  $p2 = x^3 - 2*x^2 - x - 1$  $show(p1/p2)$ 

$$
\frac{x^{8}+2x^{7}-3x^{5}+2x^{4}-x^{3}+x-3}{x^{3}-2x^{2}-x-1}
$$

p1 // p2

 $x^5 + 4*x^4 + 9*x^3 + 20*x^2 + 55*x + 138$ 

p1 % p2

351\*x^2 + 194\*x + 135

g,  $r = p1.quorem(p2)$ show(g) show(r)

 $x^{5} + 4 x^{4} + 9 x^{3} + 20 x^{2} + 55 x + 138$ 

$$
351x^2 + 194x + 135
$$

show(q  $*$  p2 + r)

 $x^8 + 2x^7 - 3x^5 + 2x^4 - x^3 + x - 3$ 

## **Beispiel 21**

Bestimmen Sie die Partialbruchdarstellung der folgenden rationalen Funktion:

$$
\frac{2x^{5}+11x^{4}+3x^{3}-19x^{2}-16x-12}{x^{6}+2x^{5}-5x^{4}-12x^{3}+3x^{2}+18x+9}
$$

 $var('x')$ 

 $\overline{\mathsf{x}}$  $p3 = 2*x^5 + 11*x^4 + 3*x^3 - 19*x^2 - 16*x - 12$  $p4 = x^6 + 2*x^5 - 5*x^4 - 12*x^3 + 3*x^2 + 18*x + 9$ show( $p3 / p4$ )  $\frac{2x^5+11x^4+3x^3-19x^2-16x-12}{x^6+2x^5-5x^4-12x^3+3x^2+18x+9}$ 

 $show((p3 / p4).partial fraction())$ 

$$
\frac{-\left(7 x-52\right)}{4 \left(x^2-3\right)}-\frac{8 x-27}{2 {\left(x^2-3\right)}^2}+\frac{15}{4 \left(x+1\right)}-\frac{9}{4 {\left(x+1\right)}^2}
$$

### **Beispiel 22**

Sei  $s(a)$  die jeweils größte reelle Lösung der Gleichung

$$
x^5+x^4-x^3+x^2-x-a=0.\\
$$

Schreiben Sie eine Funktion die  $s(a)$  numerisch berechnet. Und zeichnen sie den Graphen der Funktion im Interval  $a \in [0,100]$ . Hinweis: Verwenden Sie als Datentyp Polynome mit Koeffizienten in den rellen Zahlen.  $P_{.} < x > = RR[1]$ 

polynom =  $x^5 + x^4 - x^3 + x^2 - x$ show(polynom)

def finde groesste nullstelle(a):  $p = polym - a$  $return max(p roots(multiplicities = False))$ 

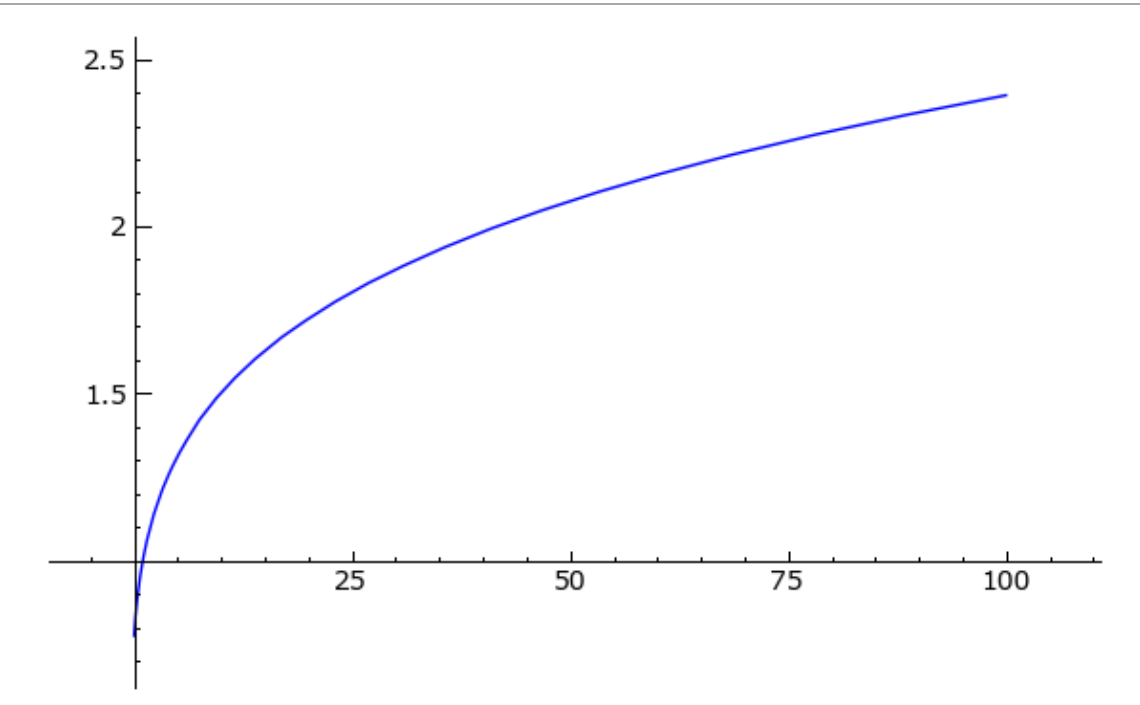

# **Beispiel 23**

Bestimmen Sie symbolisch den Wert der unendlichen Reihe

$$
\sum_{n=1}^{\infty} \frac{2^n (n!)^2}{(2n)!},
$$

und überprüfen sie numerisch ob die Lösung korrekt sein kann.

**Hinweis:** Verwenden Sie das Maxima Interface von Sage, und den Maxima Befehl simplify sum aus dem Maxima Paket simplify sum.

```
maxima.load("simplify_sum")
    "/local/data/huss/software/sage-3.2.1/local/share/maxima/5.16.3/sha
    e/contrib/solve rec/simplify sum.mac'
```
%maxima

```
s: sum((2^n n*(n!)^2)/(2*n)!, n, 1, inf)
     '\sum_{m=1}^{\infty} 'sum(2^n*n!^2/(2*n)!,n,1,inf)
```
show(maxima('s'))

 $\sum$  $\infty$  $n=1$  $\overline{(2 n)!}$  $2^n \, n!^2$ 

```
summe = maxima.simplify sum('s').sage().expand()
show(summe)
```

$$
\frac{\pi}{2}+1
$$

```
summe.n(digits = 100)
   2.57079632679489661923132169163975144209858469968755291048747229615
   90820314310449931401741267105853399
```
def summe\_numerisch(k): return sum( $[2^n n^*(factorial(n))^2/factorial(2*n)$  for n in  $[1..k]]$ ) Ī

```
summe numerisch(1000).n(digits = 100)
   2.57079632679489661923132169163975144209858469968755291048747229615
   908203143104499314017412671058534
```
# **Beispiel 24**

Finden Sie eine geschlossene Formel für die Summe

$$
\sum_{k=1}^n 3k^2+3k.
$$

Beweisen Sie Ihre Formel durch vollständige Induktion. Die algebraischen Umformungen für diesen Beweis sollen natürlich auch mit Sage vorgenommen werden.

**Hinweis:** Verwenden Sie das Maxima Interface von Sage, und den Maxima Befehl simplify sum aus dem Maxima Paket simplify sum.

```
maxima.load("simplify_sum")
   "/local/data/huss/software/sage-3.2.1/local/share/maxima/5.16.3/sha
   e/contrib/solve_rec/simplify_sum.mac
var('k, n')
```

```
a = 3*k^2 + 3*kΞ
```

```
maxima("a: %s" % repr(a))
```

```
 3*k^2+3*k
```
%maxima s1: sum(a, k,1,n)

'sum(3\*k^2+3\*k,k,1,n)

```
show(maxima('s1'))
```

$$
\sum_{k=1}^n 3\,k^2+3\,k
$$

```
sumexp(r(n) = maxima.simplifysum('s1').sage()}.factor()show(sumexpr(n))
```
 $n(n+1)(n+2)$ 

#### Induktionsbasis:

```
bool(sumexpr(1) == a(1))
```
### True

```
Induktionsschritt:
bool(sumexpr(n+1).expand() == (sumexpr(n) + a(n+1)) .expand()True
```
# **Beispiel 25**

Eine Partition einer Menge  $A$  ist eine Zerlegung  $A = B_1 \cup B_2 \cup \cdots \cup B_k$  in paarweise disjunkte, nichtleere Teilmengen  $B_j \subseteq A$ . Die Anzahl der verschiedenen Partitionen der Menge  $A = \{1, 2, \ldots, n\}$  in  $k$  nichtleere

Teilmengen wird mit  $\begin{Bmatrix} n \\ k \end{Bmatrix}$  bezeichnet. Diese Zahlen heißen Stirlingsche Zahlen der 2. Art und sie erfüllen die Rekursion

$$
\left\{\begin{matrix} n \\ k \end{matrix}\right\} = \left\{\begin{matrix} n-1 \\ k-1 \end{matrix}\right\} + k \left\{\begin{matrix} n-1 \\ k \end{matrix}\right\}.
$$

mit

1. Schreiben Sie eine Funktion num of partitions(n, k) die  $\begin{cases} n \\ n \end{cases}$ berechnet. Und erstellen Sie eine Tabelle mit allen Werten der Stirling

Zahlen 2. Art für  $n, k \leq 10$ .

2. Berechnen Sie mit Ihrer Funktion  $\begin{Bmatrix} 100 \\ 55 \end{Bmatrix}$  und vergleichen Sie Ihr Ergebnis mit der eingebauten Funktion stirling number2

Direkte rekursive Implementation (Achtung: Hat exponentielle Laufzeit):

```
def num of partitions(n, k):
  if n == 0 and k == 0:
       return 1
  if n == 0 or k == 0:
       return 0
  if n > 0 and k > 0:
       return num of partitions(n-1, k-1) + k *num of partitions(n-1, k)
   raise ValueError, "The number of Partitions is not defined for
negative parameters"
```
 $def print table(f):$ 

```
 for n in [0..10]:
    if n == 0:
        string = \ln k| "
        line = "-----" for k in [0..10]:
             string += "%5d " % k
            line += 6 * "-" print string
         print line
     string = "%3d| " % n
     for k in [0..10]:
         string += "%5d " % f(n, k)
     print string
```
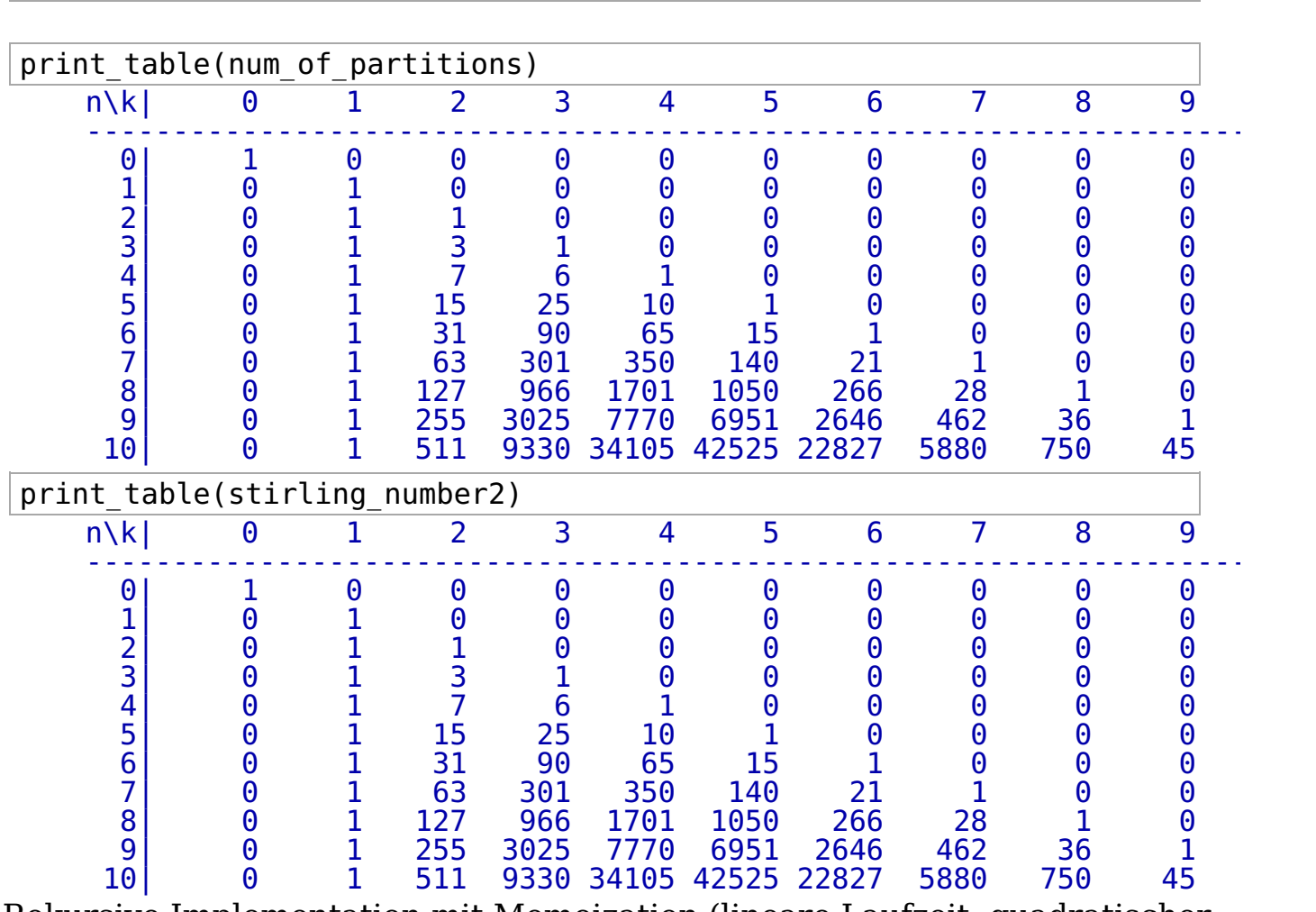

Rekursive Implementation mit Memoization (lineare Laufzeit, quadratischer Speicherbedarf):

```
partitions cache = {}{}
def num of partitions(n, k):
  def num of partitions local(n, k):
       if (n, k) not in partitions cache:
           partitions cache[(n, k)] = num of partitions(n, k)
       return partitions cache[(n, k)]if n == 0 and k == 0:
        return 1
```

```
if n == 0 or k == 0:
         return 0
    if n > 0 and k > 0:
        return num of partitions local(n-1, k-1) + k *num of partitions local(n-1, k) raise ValueError, "The number of Partitions is not defined for
 negative parameters" 
 Ī
 time num_of_partitions(100, 55) 
     44754563535486898023760406147845887138100226753724037248460285587734\
    0726924157920380127788644000<br>CPU time: 0.02 s, Wall time
                        Wall time: 0.03 s
 time stirling number2(100, 55)
     44754563535486898023760406147845887138100226753724037248460285587734\
     0726924157920380127788644000
     CPU time: 0.00 s, Wall time: 0.00 s
 sys.setrecursionlimit(2000) 
 Ī
 time num_of_partitions(500, 250) 
     12968140938681565914995612307114049718312816545966687321175690264267\
     5673970385636380095064418854387413654326802358908835175896360132189
     43627514122540412529602530574964237040179788828178875194503428251067\
     88617351227429703762892323539498143829263644537861261519232275295982\
     9139638657659418074157374667336992242087843808110872364181774877560
     1525713566470840674828345653331572263002548660795067959227701661835
     56392295097157738983575389094164071704429392118761857783271628467228\
     52407390253102769381762295879807451335169622139964709297551222075784\
     50747566076439072259027699178623224885133113242035107040508034674081\
     2144947670443335940649378149981262682772705195869698697549602020155
     91132000
     CPU time: 0.78 s, Wall time: 0.79 s
 time stirling number2(500, 250)
     12968140938681565914995612307114049718312816545966687321175690264267\
     5673970385636380095064418854387413654326802358908835175896360132189
     43627514122540412529602530574964237040179788828178875194503428251067\
     88617351227429703762892323539498143829263644537861261519232275295982\
     9139638657659418074157374667336992242087843808110872364181774877560
     1525713566470840674828345653331572263002548660795067959227701661835
     5639229509715773898357538909416407170442939211876185778327162846722
     52407390253102769381762295879807451335169622139964709297551222075784\
     50747566076439072259027699178623224885133113242035107040508034674081\
     2144947670443335940649378149981262682772705195869698697549602020155
     91132000<br>CPU time: 0.00 s.
                        Wall time: 0.01 s
Memoization Decorator:
 def remember(f, cache = \{\}):
     def g(*args):
        key = (f, tuple(args)) if key not in cache:
            cache[key] = f(*args) return cache[key]
     return g
```
Ξ

```
@remember
def num of partitions(n, k):
   if n == 0 and k == 0:
        return 1
   if n == 0 or k == 0:
        return 0
   if n > 0 and k > 0:
       return num_of_partitions(n-1, k-1) + k *num of partitions(n-\overline{1}, k)
```

```
 raise ValueError, "The number of Partitions is not defined for
negative parameters"
```

```
time num of partitions(500, 250)
   12968140938681565914995612307114049718312816545966687321175690264267\
   5673970385636380095064418854387413654326802358908835175896360132189
   43627514122540412529602530574964237040179788828178875194503428251067\
   88617351227429703762892323539498143829263644537861261519232275295982\
   9139638657659418074157374667336992242087843808110872364181774877560
   15257135664708406748283456533315722630025486607950679592277016618355\
   5639229509715773898357538909416407170442939211876185778327162846722
   52407390253102769381762295879807451335169622139964709297551222075784\
   50747566076439072259027699178623224885133113242035107040508034674081\
   2144947670443335940649378149981262682772705195869698697549602020155
   91132000
   CPU time: 1.34 s, Wall time: 1.36 s
```
# **Beispiel 26**

Ī

Die Chebyshev-Polynome sind definiert durch die Rekursionsformel:  $T_0(x) = 1 \quad T_1(x) = x$  und für  $n > 1$ :

$$
T_{n+1}(x)=2xT_n(x)-T_{n-1}(x).\\
$$

Schreiben Sie eine Funktion **chebyshev(n)** die das n-te Chebyshev-Polynom berechnet.

- 1. Berechnen Sie die ersten 10 Chebyshev-Polynome.
- 2. Schreiben Sie eine Tabelle der ersten 10 Chebyshev-Polynome in die Datei **tabelle.tex**. Schreiben Sie ein LaTeX-Dokument chebyshev.tex welches die Datei tabelle.tex inkludiert und die Tabelle ausgibt. Das Ergebnis soll ungefähr folgendermassen aussehen:

$$
\begin{array}{l}T_0(x)=1\\T_1(x)=x\\ \vdots\end{array}
$$

- Erzeugen Sie den Graphen der Chebyshev-Polynome (alle Polynome sollen gemeinsam in ein Bild gezeichnet werden). 3. Erzeugen Sie den Graphen der Chebyshev-Polynome  $T_0(x), \cdots, T_5(x)$
- Finden Sie heraus wie man Sage Grafiken in eine PDF-Datei exportieren 4. kann. Exportieren Sie den Graphen aus Punkt 3, und binden Sie in das Dokument chebyshev.tex ein.

 $P_{\text{.}} \ll \gg 0$  = 00[]

Ξ

#### Mit Memoization:

```
@remember
def chebyshev(n):
if n == 0:
    return P(1)
 if n == 1:
    return x
  else:
   return 2 * x * chebyshev(n - 1) - chebyshev(n - 2)
```
Iterativ:

Ξ

Ī

```
def chebyshev(n):
if n == 0:
    return P(1)
cold, cnew = P(1), x
for i in xrange(n - 1):
   cold, cnew = cnew, 2 * x * cnew - cold
  return cnew
```

```
for i in [0..10]:
  view(chebyshev(i)) 
    1
    \boldsymbol{x}datei = open("tabelle.tex", 'w')
datei.write("\\begin{align*}\n")
for i in [0..10]:
 datei.write("T \{d\}(x) = \frac{1}{\sqrt{2\pi}} \cdot \frac{1}{\sqrt{2\pi}} (i, latex(chebyshev(i))))
datei.write("\\end{align*}\n")
datei.close() 
     tabelle.tex
q =Graphics()
for i in [0..5]:
 q = q + \text{chebyshev}(i) \cdot \text{plot}(-1, 1, \text{hue} = i/6)2x^2-14x^3 - 3x8x^4-8x^2+116x^5-20x^3+5x32x^6-48x^4+18x^2-164x^7 - 112x^5 + 56x^3 - 7x128x^8-256x^6+160x^4-32x^2+1256x^9 - 576x^7 + 432x^5 - 120x^3 + 9x512 x^{10} - 1280 x^8 + 1120 x^6 - 400 x^4 + 50 x^2 - 1
```
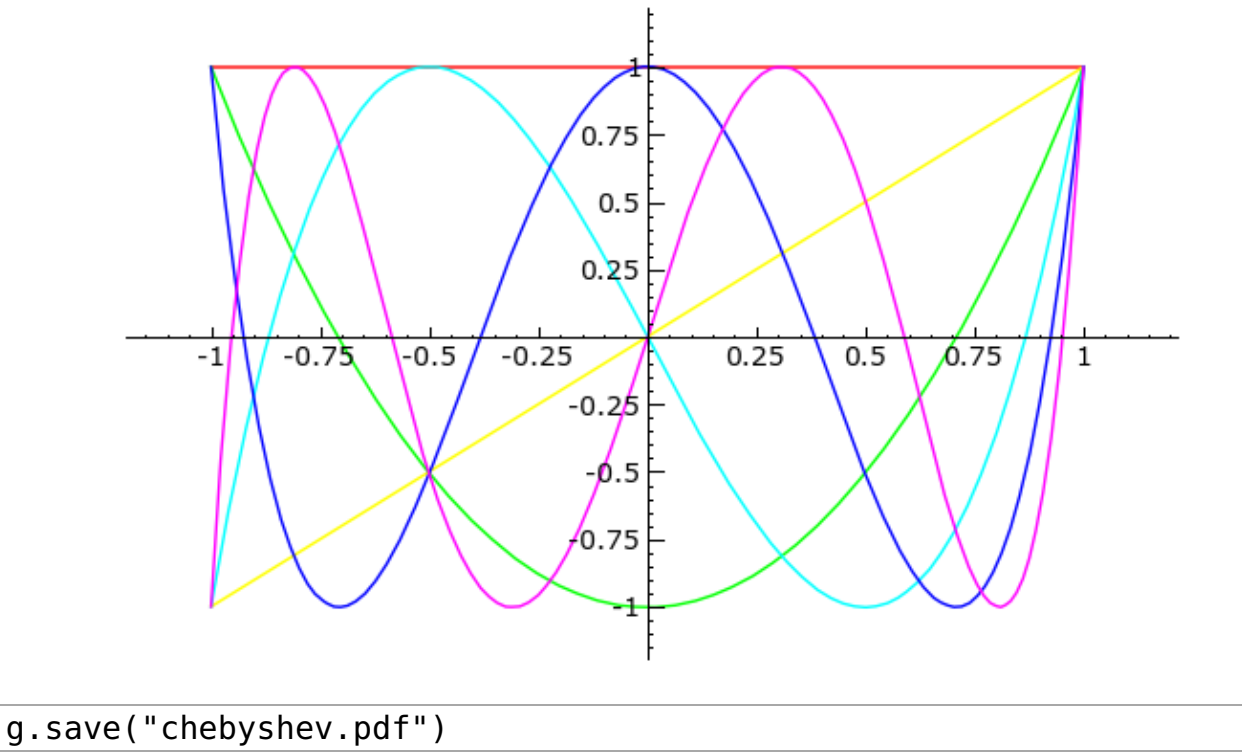

chebyshev.pdf

### **Beispiel 27**

Eine Hypotrochoide ist eine in Parameterform definierte Kurve:

$$
x(\phi)=(R-r)\cos(\phi)+d\cos\left(\frac{R-r}{r}\phi\right)\\ y(\phi)=(R-r)\sin(\phi)-d\sin\left(\frac{R-r}{r}\phi\right)
$$

Zeichnen Sie die Hypotrochoide für die Parameter ( $R = 5$ ,  $r = 4$ ,  $d = 2$ ) und

 $0 \leq \phi \leq 8\pi$ . def hypotrochoid(R, r, d):  $xcoord = lambda phi: (R - r) * cos(RDF(phi)) + d * cos((R - r)/r)$  $*$  RDF(phi)) ycoord = lambda phi:  $(R - r) * sin(RDF(phi)) - d * sin((R - r)/r)$  $*$  RDF(phi)) return (xcoord, ycoord)

parametric plot(hypotrochoid(5, 4, 2), 0,  $8*pi$ ).show(aspect ratio =  $1)$ 

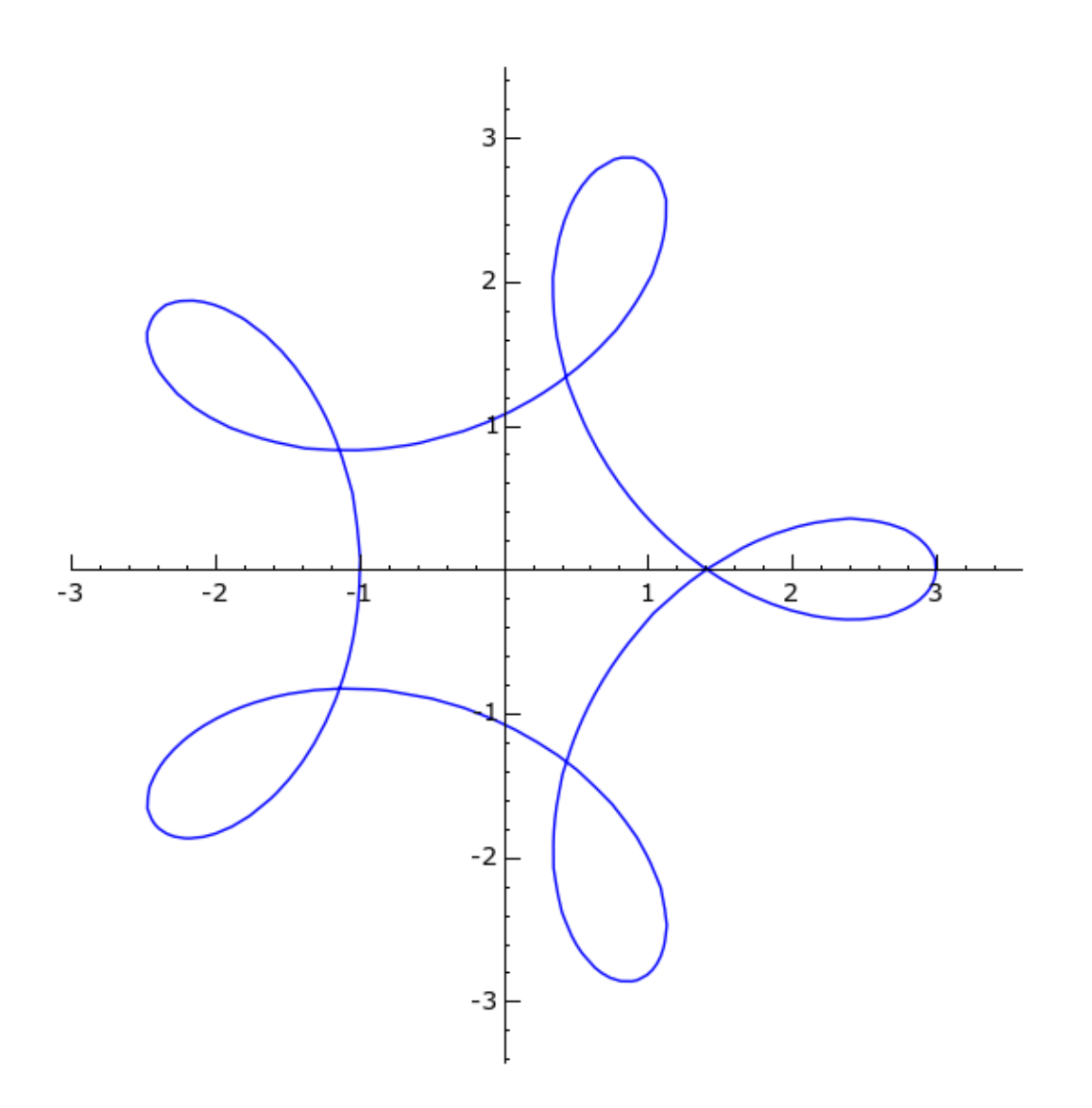